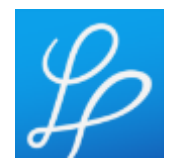

# **OZNÁMENIE O PRÍPRAVNEJ TRHOVEJ KONZULTÁCII**

V súlade s § 25 zákona č. 343/2015 Z.z. o verejnom obstarávaní a o zmene a doplnení niektorých zákonov v znení neskorších predpisov (ďalej len "ZVO") oznamuje verejný obstarávateľ účastníkom trhu, že **v termíne od 17.05.2023 do 25.05.2023** sa uskutočnia prípravné trhové konzultácie (ďalej len "PTK") za účelom stanovenia požiadaviek (transparentných) na predmet zákazky a predpokladanej hodnoty zákazky.

## Názov predmetu zákazky: **ZDRAVOTNÍCKA TECHNIKA**

Verejný obstarávateľ priamo požiadať o účasť v PTK hospodárske subjekty:

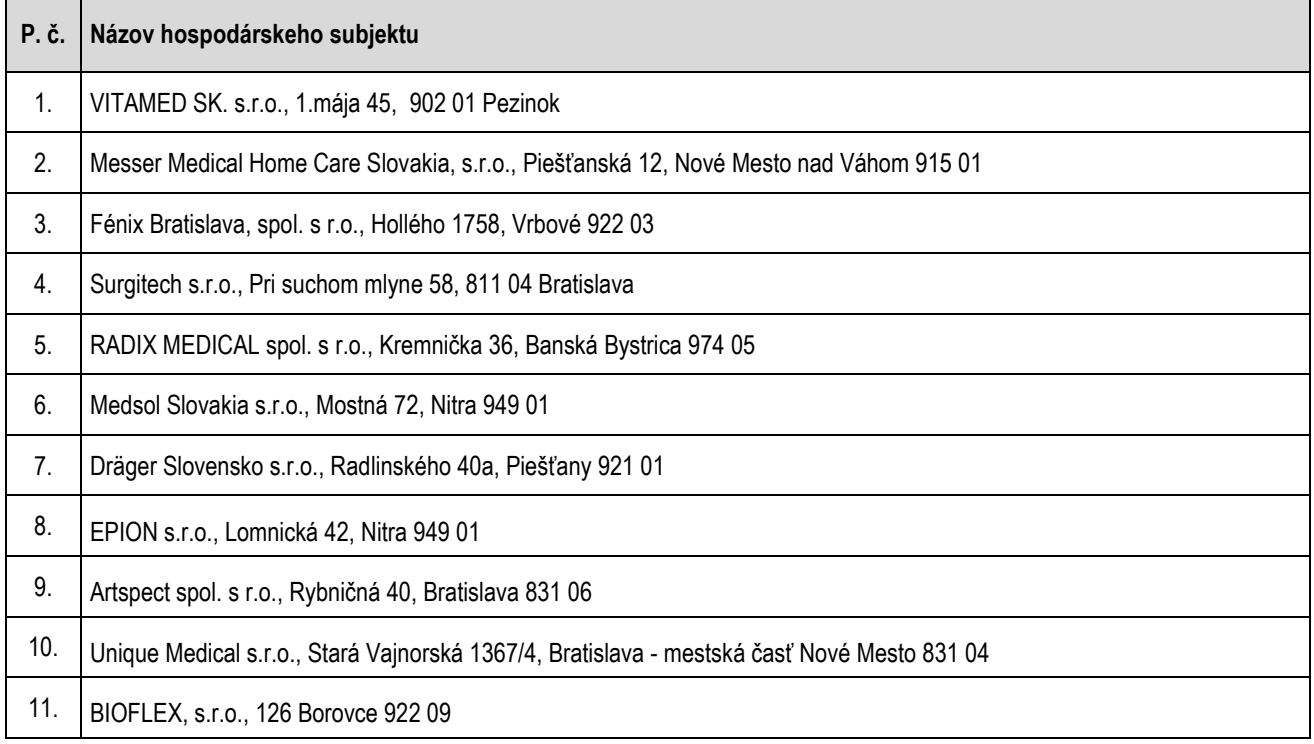

Verejný obstarávateľ si dovoľuje požiadať hospodárske subjekty o vyplnenie Príloh "Špecifikácia predmetu zákazky a "Kalkulácia ceny", a následne o ich elektronické doručenie vo formáte .pdf prostredníctvom okna "**KOMUNIKÁCIA**" v systéme JOSEPHINE. V rámci tohto okna je potrebné vyplniť aj **elektronickú tabuľku**.

### Lehota na predkladanie ponúk v rámci PT je **do 25.05.2023 do 10.00 hod.**

V prípade, ak Vám uvedený termín nevyhovuje, zašlite nám prosím prostredníctvom komunikačného rozhrania v systéme JOSEPHINE dôvod a návrh vhodného termínu.

### **Ponuka musí obsahovať:**

1) Podpísaný a naskenovaný formulár – Špecifikácia predmetu zákazky vo formáte .pdf. pre príslušnú časť zákazky

2) Vyplnený, podpísaný a naskenovaný formulár - Kalkulácia ceny vo formáte .pdf pre príslušnú časť zákazky

3) Prospektový materiál (dokument, ktorý popisuje technické parametre a hodnoty predkladaného produktu) pre príslušnú časť zákazky

### **Vyhodnotenie predložených ponúk:**

Po uplynutí lehoty na predkladanie ponúk pristúpi verejný obstarávateľ k vyhodnoteniu predložených ponúk. Po ukončení vyhodnotenia verejný obstarávateľ zverejni v sw. JOSEPHINE dokument "Vyhodnotenie prípravnej trhovej konzultácie".

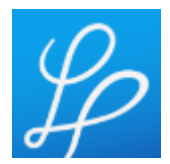

## Prílohy tohto oznámenia:

formulár 1 - Špecifikácia predmetu zákazky pre príslušnú časť zákazky a formulár 2 - Kalkulácia ceny pre príslušnú časť zákazky

#### **Poznámka:**

1. V prípade záujmu o účasť v PTK, predkladajte ponuky prostredníctvom okna "KOMUNIKÁCIA" v systéme JOSEPHINE.

2. V prípade záujmu o poskytnutie informácií vymenených v súvislosti s účasťou záujemcov, uchádzačov alebo hospodárskych subjektov v príslušnom PTK pre PHZ, kontaktujte verejného obstarávateľa prostredníctvom komunikačného rozhrania v systému JOSEPHINE. Zároveň sú tieto informácie k dispozícií na stiahnutie v okne "Prehľad" v systéme JOSEPHINE.

3. Verejný obstarávateľ odporúča záujemcom, uchádzačom alebo hospodárskym subjektom, ktorí chcú byť informovaní prostredníctvom notifikačných e-mailov o prípadných aktualizáciách a informáciách týkajúcich sa konkrétneho PTK pre PHZ, aby v danej PTK pre PHZ zaklikli tlačidlo "ZAUJÍMA MA TO" (v pravej hornej časti obrazovky).